<span id="page-0-0"></span>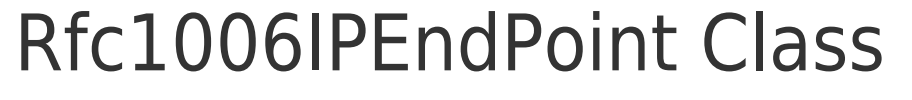

Represents a network endpoint as an IP address, port number, remote TSAP and a local TSAP.

# <span id="page-0-1"></span>Inheritance Hierarchy

[System.Object](http://msdn2.microsoft.com/en-us/library/e5kfa45b) [System.Net.EndPoint](http://msdn2.microsoft.com/en-us/library/t727k1bw) [System.Net.IPEndPoint](http://msdn2.microsoft.com/en-us/library/fzszfbba) **[Rfc1006LibNet.Advanced.Rfc1006IPEndPoint](#page-0-0)**

**Namespace:** [Rfc1006LibNet.Advanced](https://docs.traeger.de/en/software/sdk/rfc-1006/rfc-1006-lib-net.advanced/class.library/rfc1006libnet.advanced.namespace) **Assembly:** Rfc1006LibNet.Advanced (in Rfc1006LibNet.Advanced.dll) Version: 1.0.2.0 (1.0.5.3)

## <span id="page-0-2"></span>Syntax

**C#**

public class Rfc1006IPEndPoint : IPEndPoint

The **[Rfc1006IPEndPoint](#page-0-0)** type exposes the following members.

### <span id="page-0-3"></span>**Constructors**

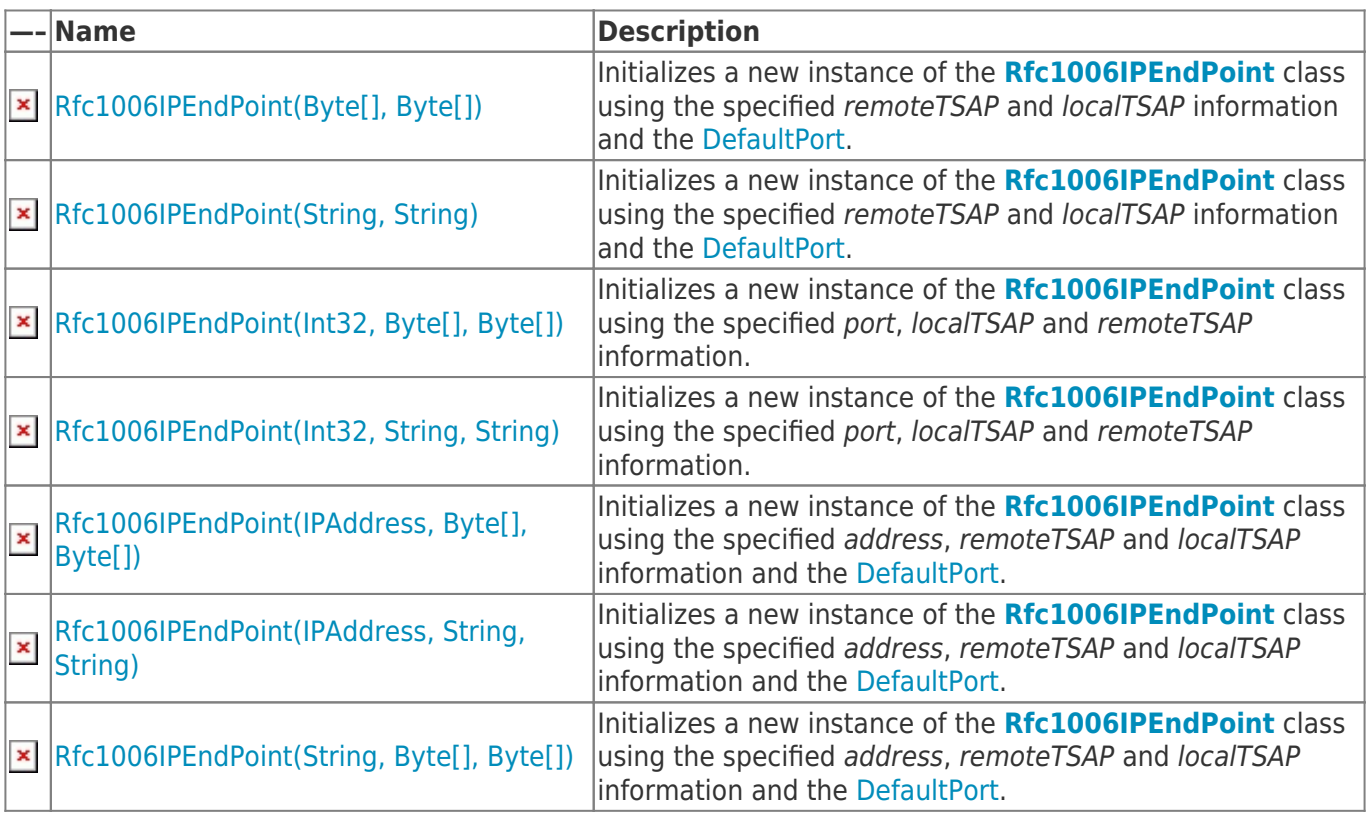

TRAEGER DE

TRAEGER.DE Söllnerstr. 9 . 92637 Weiden . [info@traeger.de](mailto:info@traeger.de?subject=Rfc1006IPEndPoint Class) . +49 (0)961 48 23 0 0

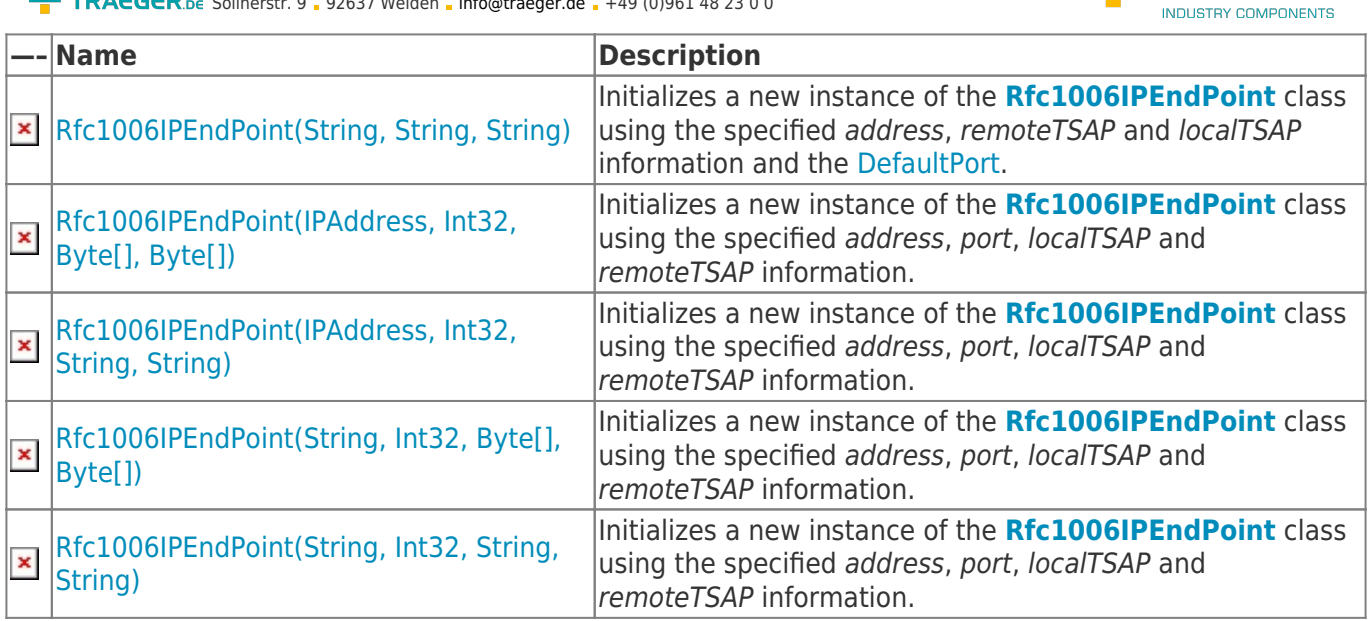

#### [Top](#page--1-0)

## <span id="page-1-0"></span>Methods

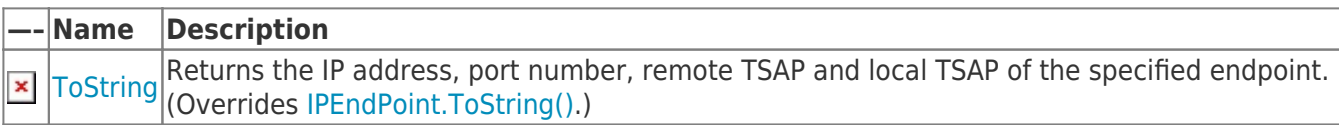

### [Top](#page--1-0)

## <span id="page-1-1"></span>Fields

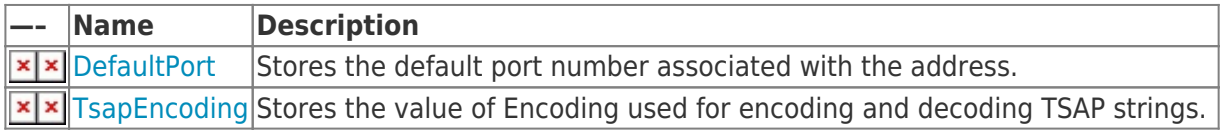

#### [Top](#page--1-0)

## <span id="page-1-2"></span>Properties

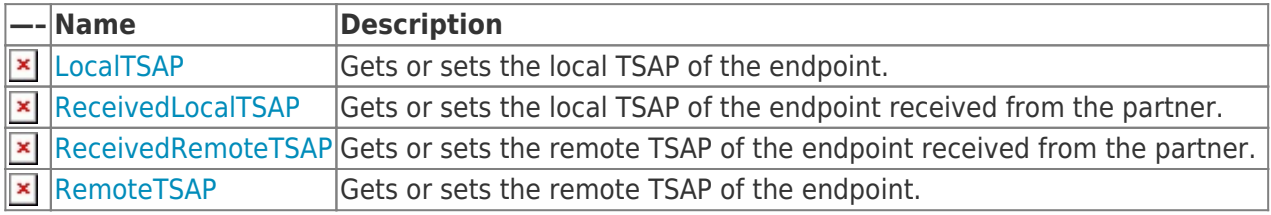

**TRAEGER.DE** 

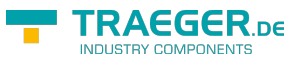

### <span id="page-2-0"></span>See Also

<span id="page-2-1"></span>Reference [Rfc1006LibNet.Advanced Namespace](https://docs.traeger.de/en/software/sdk/rfc-1006/rfc-1006-lib-net.advanced/class.library/rfc1006libnet.advanced.namespace)

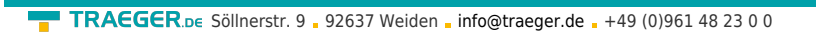

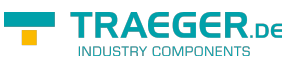

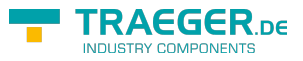

# **Table of Contents**

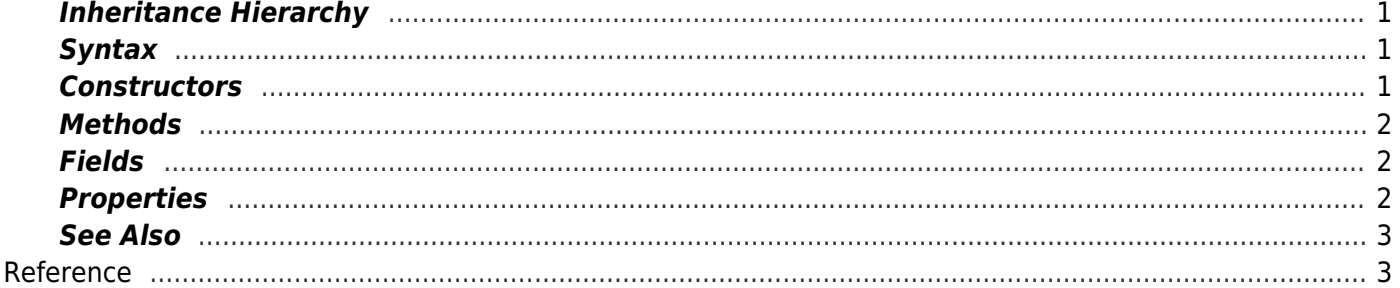